# **Linux WBEM providers of HPE Integrity Superdome X Release Notes**

Version 1.44

2020/12/16

Web site: [http://downloads.linux.hpe.com/SDR/repo/bl920](http://downloads.linux.hpe.com/SDR/repo/bl920-) wbem/

# **Linux WBEM providers Products**

This is a release notes of the Linux Manageability Stack (aka Linux WBEM providers) on RHEL6/7/8, SLES11/12/15 and later version.

Linux Web Based Enterprise Management (WBEM) providers are based on the SMX 3.0 technology for RHEL 6/7/8 and SLES 11/12/15 running on HPE Integrity Superdome X. This release includes a variety of WBEM providers, tools, required registration files and installation scripts bundled into several RPM packages for easy installation on Linux systems.

There are five distributions for this release:

- hpmgmtbase-VV.UU.RR-BB.distro.arch.rpm
- hp-smx-VV.UU.RR-BB.distro.arch.rpm
- hpsmx-webapp.VV.UU.RR-BB.distro.noarch.rpm
- hpshd-VV.UU.RR-BB.distro.arch.rpm
- hp-smx-EnableWsman-VV.UU.RR-BB.distro.arch.rpm

For VV.UU.RR-BB, VV is the major version number, UU is the minor version/update number, RR is the release/fix number and BB is build number; distro is the OS distribution, rhel6, rhel7, rhel8, sles11, sles12, sles15; and arch is the system arch i386, i586, x86\_64. These distributions are available at:

#### <http://downloads.linux.hpe.com/SDR/repo/bl920-wbem/>

**HP-Management-Base** (hpmgmtbase) is a collection of software that includes driver modules, daemons, shared libraries, lookup files and utility support for WBEM providers.

**HP-SMX** (Server Manageability eXtensions) is a set of providers which reporting, monitoring and managing HPE Integrity Superdome X hardware, including server's CPUs, memory, network, attached storages.

**HP-SMX-WEBAPP** is a web application which deployed in HP SMH(\*), it collect smx provider data and display it in HP-SMH web pages.

*\*HP-SMH (System Management Homepage) is a web-based interface that consolidates and simplifies single system management for HPE servers on HP-UX, Linux, and Windows operating systems.*

#### **HP-SHD** (System Health Daemon)

HP-SHD updates OS logs/events to OA using IPMI command to keep the consistency with OS and also acts as a WBEM client to receive SMX indications and transfers them to OA, one stop fault management.

#### **HP-SMX-EnableWsman**

This package provides the enablement of openwsman protocol for IRS connection. It depends on the openwsman-server package and after it installed, IRS can collect all the necessary information about this SDX partition.

# **Known Issues**

# **[RHEL 8 & above] Mellanox InfiniBand WBEM Providers are not supported on RHEL 8 & above**

 On HPE Integrity Superdome X servers running RHEL 8 and above, there is currently no support in SDX WBEM Providers to monitor following I/O adapter:

\* HPE InfiniBand FDR 2-port 545M Adapter (702213-B21)

Due to this, there is no support for WBEM indications (events) relating to this I/O adapter.

# **[SLES 12 SP2 and later] DefaultTasksMax setting needs to be set to 10000 for sblim-sfcb.**

Please modify DefaultTasksMax setting with steps described below:

• Create file /etc/systemd/system/sblim-sfcb.service.d/override.conf and add following entry [Service]

TasksMax=10000

- Run systemctl daemon-reload, then the new limit takes effect.
- Run systemctl restart sblim-sfcb.service, to check the status.

Without this setting, HPSMX-WEBAPP might show blank screen and HPSHD might not be able to send the indications. At times, the "Http Request Handler" process of sblim -sfcb hangs in SLES 12. This results in HPSHD unable to send indications and HPSMX providers unable to fetch Superdome X information.

**Workaround**  Restart sblim-sfcb and hpshd using following commands: systemctl restart sblim-sfcb systemctl restart hpshd

# **HP SHD cannot send connection error indication after among physical NIC in to a group**

If use "nmcli" command to create a teaming network of several physical NIC. When some of the ports disconnect, teaming will be relieved, NIC indication is expected to be sent. But HP SHD cannot send this indication at present.

#### **Workaround**

Use port disconnection indication instead at present.

# **[RHEL6.6 and later version] HPSMX cannot start Openwsman and IRS cannot connect with WBEM providers**

HPSMX will start openwsman after the installation, and IRS will use SSL port to connect with WBEM provider to get Superdome X information. In RHEL6.6, HPSMX start openwsman will failed, and IRS cannot be used.

**Workaround** Install openssl-devel

In RHEL6.6, install openssl-devel by yum.

# **[SLES11SP3 only]HP SHD need to be restarted manually when sfcb restarts**

HP SHD will crash and need to restart if sfcb restarts. It's a bug of sfcb which is an open source CIMOM default on SLES11 SP3 about reconnection. For details, please refer to:

<https://sourceforge.net/p/sblim/bugs/2667/>

**Workaround** Restart the HP SHD manually when restart sfcb.

# **HPSMX-WEBAPP will report no crontab for XXX if never configure cron before**

When install HPSMX-WEBAPP, if never use 'crontab  $-e'$  to configure cron before, the error message 'no crontab for XXX' will be reported.

#### **Workaround**

- Use command 'crontab –e' to create a crontab file.
- This issue only occur once, SMX-WEBAPP will create a crontab file and the message will not report again.

# **When restart the OS, SMH pages will become slow before saveCache.py complete**

When restart OS, all the memcached data will be removed, so HPSMX-WEBAPP will not speed up until all the smx provider data push in memcached

**Workaround** 

Wait for all the smx provider data push into memcached.

# **[SLES12 only] Error message will occur when install, upgrade or uninstall HPSMX**

During install, upgrade, uninstall HPSMX SLES 12, sfcb will be started, if OpenSLP is not started, message 'Error registering service with slp -20' will be shown.

#### **Workaround**

This is because OpenSLP service did not start, start OpenSLP and this error message will not occur.

# **[RHEL7 SLES12 only] Install HPSMX-WEBAPP will show remove executable permission in system log**

When install SMX-WEBAPP in RHEL 7 or SLES12, message 'Configuration file /usr/lib/systemd/system/Webapp-memcached-XXX.service is marked executable. Please remove executable permission bits. Proceeding anyway.' will be shown in system log.

#### **Workaround**

This issue has no influence to anything, and it will be fixed in next release.

# **[SLES11SP3 only]In 8-blade Superdome X server, when restart sfcb with SMX Provider installed, "stop sfcb" sometimes fail**

Sometimes, the following phenomenon will occur

E.g.

# service sfcb restart

Shutting down

sfcb: failed

**Starting** 

sfcb: done

When stopping sfcb,"killproc" will send signal "SIGTERM" and "SIGKILL" to kill all sfcb processes.

To kill the related process needs more time. When the kill process has not finished yet, use "rc\_status" to check the return status, get wrong result. Then "stop sfcb fail" happens.

#### **Solution**

```
A.Restart sfcb again.
B.Modify /etc/init.d/sfcb, add option "-t" for "killproc". For
  example:
Change 
stop() {
     echo -n "Shutting down sfcb: " 
     killproc sfcbd
     rc_status -v
}
To 
stop() {
     echo -n "Shutting down sfcb: " 
     killproc -t 20 sfcbd
     rc_status -v
}
```
# **Upgrading from the version below 56 will be prohibited**

When use command 'rpm -Uvh' to upgrade smx-webapp from the version below 56, the upgrade process will be prohibited because it will shut down the memcached.

#### **Workaround**

When upgrade from the version below version 56, use uninstall/install to update smx-webapp.

or

Execute these commands if memcached shut down.

RHEL6

# service Webapp-memcached-rhel6 start

RHEL7

# systemctl start Webapp-memcached-rhel7.service

SLSE11

# /etc/init.d/Webapp-memcached-sles11sp3 start

SLSE12

# systemctl start Webapp-memcached-sles12.service

# **When hp-smx package is upgraded to version56, there will be some warning messages displayed in installation process**

Since we use a new uninstall method from version56, you will see some warning message like following.

"Usage: /opt/hp/hp-smx/bin/rpm\_install.sh {install|uninstall} {base directory}"

You can just ignore it and it will not impact the real install/uninstall process. This phenomenon only occur when you upgrade the hp-smx-X.X.X rpm from early version to

version56. If you upgrade this package from version56 to later one, it will not occur.

# **Invalid CIM indication subscription will be left when HP SHD is upgraded from a version below 56**

When you update the packages with "rpm -Uvh ...", and then stopped hpshd by /etc/init.d/hpshd, all subscriptions should be deleted by hpshd, but some unexpected subscriptions will be left like below.

# cimsub -ls

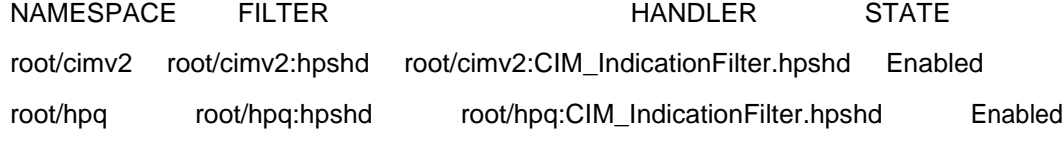

#### **Workaround**

Run below command to delete them.

#cimsub -ra -n root/cimv2 -F root/cimv2:hpshd –H root/cimv2:CIM\_IndicationFilter.hpshd #cimsub -ra -n root/hpq -F root/hpq:hpshd –H root/hpq:CIM\_IndicationFilter.hpshd

# **Indication info is not correct when a network down in a bonding**

If you install the WBEM56 (or later) with SDX FW 7.6.0(or earlier) are installed, eventID 4003(A hardware error has been detected) message will be generated on OA CAE instead of EventID 16(Ethernet Team Failed).

This message will be generated if you configure bonding network interface and its bonding member ports are all down.

**Workaround** Install SDX FW more than 7.6.0 or later.

# **HPSHD will not start if sblim-gather\* rpms are installed**

If you install sblim-gather\* packages and then install WBEM54(or later), HPSHD will not cannot be started.

**Workaround** Remove sblim-gather\* packages.

# **[SLES 12] HP-SMX may not upgrade correctly from version 56 and above, if HPSHD is also installed on the system.**

On a SLES 12 and above system, where hpshd is also installed, if hp-smx is upgraded from version 56 and above, the following error messages may be observed in the /var/log/messages

Sf format being used. bad property name "SequenceContext" for (null) backend error has occured writing classSchemas Failed compiling the MOF files.

The WBEM indications do not show up in the System Management Homepage.

#### **Workaround**

Remove hp-smx and its dependent rpm packages and re-install them again for the WBEM indications to be captured correctly.

# **[SLES 12 SP2] Services related to the Linux WBEM Provider products fail after an OS upgrade from SLES 12 SP1 to SLES 12 SP2.**

After an OS upgrade from SLES 12 SP1 to SLES 12 SP2, the following services fail to start correctly:

- 1. hpmgmtbase.service
- 2. sblim-sfcb.service
- 3. hpshd.service

The failures occur as the symbolic links used by Linux WBEM Provider products are not recreated after the OS upgrade.

#### **Workaround**

Apply one of the following alternatives.

Alternative 1: Before starting the OS upgrade from SLES 12 SP1 to SLES 12 SP2:

- 1. Uninstall the hpmgmtbase, hp-smx, hpshd, hp-smx-EnableWsman andhpsmx-webapp rpm packages from the SLES 12 SP1 system
- 2. Execute the OS upgrade from SLES 12 SP1 to SLES 12 SP2
- 3. Follow the install\_guide\_sles11\_and\_sles12.txt to install the WBEM Providers corresponding to SLES 12 SP2

Alternative 2: On detecting the above mentioned failed services, after the OS upgrade from SLES 12 SP1 to SLES 12 SP2:

- 1. Uninstall hpmgmtbase, hp-smx, hpshd, hp-smx-EnableWsman and hpsmx-webapprpm packages from the upgraded system
- 2. Follow the install\_quide\_sles11\_and\_sles12.txt to re-install the WBEM Providers corresponding to SLES 12 SP2

# **[SLES 12 SP2] Issues with sblim-sfcb on SLES 12 SP2.**

On SLES 12 SP2, the SMH webapp page may fail to load any content. The wbemcli commands on the system for any of the SMX\_\* or HP\_\* WBEM classes will not report any output. The inconsistent behavior is caused due to a known issue in sblim-sfcb – #1015155.

#### Workaround:

Update sblim-sfcb based on the following recommended update <https://www.suse.com/support/update/announcement/2017/suse-ru-20170040-1/>

# **Release Notes Details**

## **09/17/2020(64)**

• Enhancements o RHEL 7.8 initial support.

#### **08/21/2020(63)**

• Enhancements o RHEL 8.1 initial support.

#### **06/30/2020(62)**

- Enhancements
	- o SLES15 SP1 initial support.

## **11/25/2019(61)**

• Fix following defects:

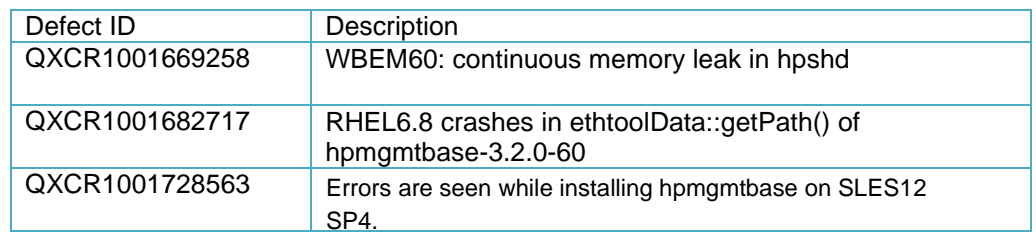

## **10/05/2017(60)**

- Enhancements
	- o Enable support for Mellanox Infiniband providers for SLES 11 SP3 and SLES 11 SP4.
- Fix following defects:

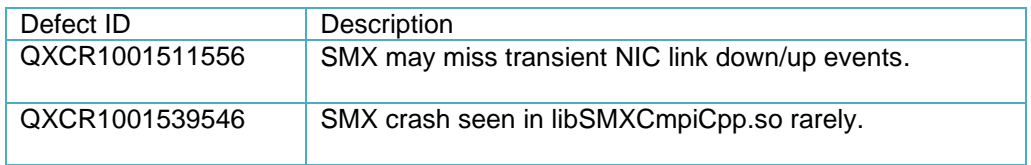

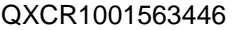

## **10/07/2016(59)**

- Enhancements
	- o QXCR1001473679 Reinstate page refresh functionality forWBEM With this enhancement, Auto Page Refresh for HPESMX-Webapp can be enabled or disabled. Auto Page Refresh Time Interval can be configured to 2, 5, 10, 20, 30 minutes. By default, Auto Page Refresh is enabled and set to 2 minutes of time interval to be consistent with the current behavior.
	- o QXCR1001511341 HP SHD does not detect SLES 12 SP1 for SAP -reports default Linux to CAE logs
	- o SLES12 SP2 initial support QXCR1001509388 - hpmgmtbase package fails to install on SLES12-SP2
	- o RHEL 7.3 initial support
	- o RHEL 6.9 initial support
- Fix following defects:

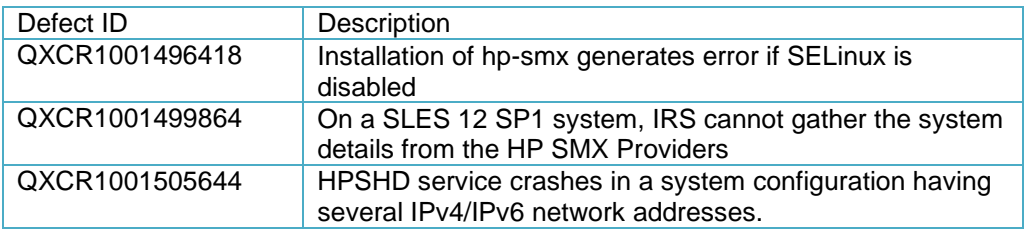

## **06/16/2016(58)**

- Fix support issues of IB Provider on RHEL 6 and RHEL 7 for IRS
- Fix following defects:

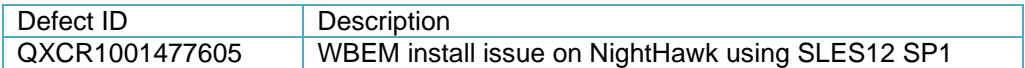

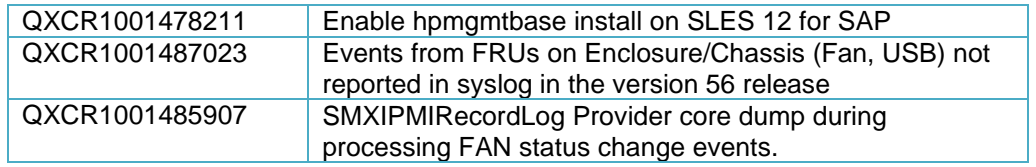

## **04/08/2016(56)**

- RHEL6.7, RHEL6.8, RHEL7.2, SLES11SP4 and SLES12SP1 support on NightHawk
- SLES12SP1 GM initial support
- Update IB of 57 version and fix some issues support Rhel6.6 and Rhel7.1
- Fix following defects:

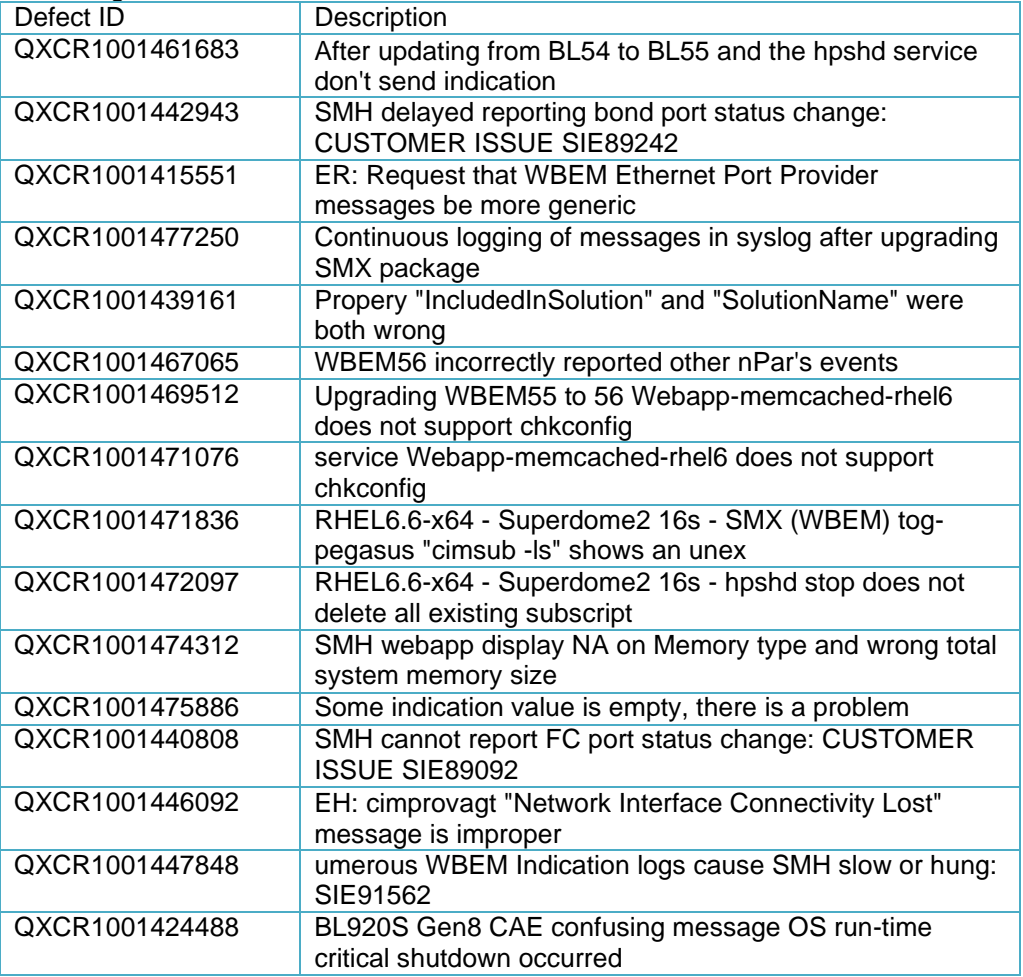

• Fix following documentation:

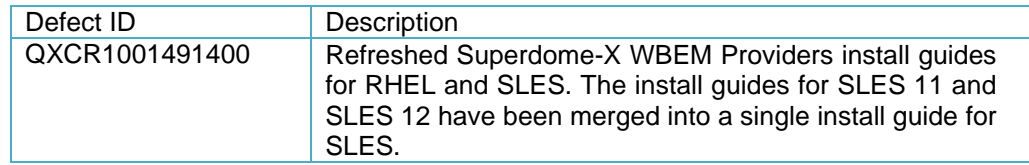

## **12/03/2015(55)**

• RHEL7.2 GM & SLES12SP1 RC3 initial support

• Fix following defects:

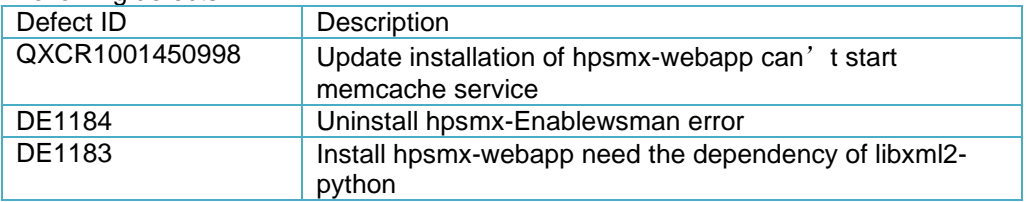

#### **10/29/2015(54)**

- New support on IB 545M devices
- Fix following defects:

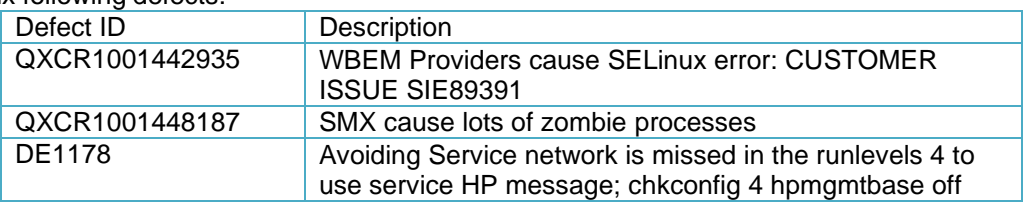

## **09/18/2015(53)**

- Fix following defects:
	- Cimprovagt got segfault on SDX.
	- Cimprovagt(SMX) can t detect LAN Linkdown
	- Hpshd failed to write HP\_Fibre\_Channel indication to athena
	- Customer requests removal of openwsman dependency

### **08/14/2015(52)**

- Support Partition IP Address display in events that forwarding to OA
- Support the "rpm  $-$  Uvh"
- Fix following defects:
	- Failed to start HP Mission Critical Linux System Health Daemon
	- Display wrong LocationInfoDesc value for PCI BLOM slot on DH
	- Segfault in libSMXCmpiCpp.so when testing SMX\_ProcessorChip.py

#### **07/24/2015(51)**

- Hpmgmtbase, hp-smx, hpsmx-webapp, hpshd package can be upgraded by command 'rpm -Uvh' for the version 51 or later.
- Fix following defects:

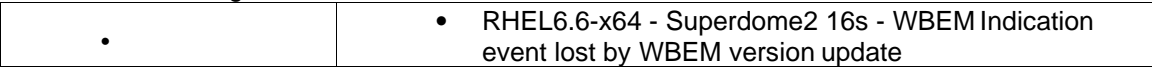

## **07/10/2015(50)**

- Fix following defects:
	- [dhf2/rhel6]Uninstall hp-smx show libsemanage.semanage notfound
	- **IBI IB MAC address is weird**
	- [Hawks/SMH] Hardware Location (Domain:Bus:Device.Function) display as Undefined for some Ethernet Port
	- Cimprovagt message isn't reported on /var/log/messages

### **06/25/2015(49)**

- Enhancement: When OS or HPSMX service start, FC Port Status indication will not be sent to OA CAE no matter 'send' or 'ignore' selected.
- Fix following defects:
	- [RHEL6.X and SLES11] Need to update the http URL to https URL on openwsman.conf
	- SMH should not show iLO URL hot link on systems

### **06/12/2015(48)**

- RHEL6.7 S3 & SLES11SP4 RC2 initial support
- New function: Enable/disable indication detecting link down state of FC HBA portafter OS boot

**Note**: Set Enable/disable indication by [HPSMH Home] -> [Storage] -> [FibreChannel HBA] -> Select one FC

- Fix following defects:
	- Install hpmgmtbase show dbus permission denied.

## **05/29/2015(47)**

- Fix following defects:
	- Openwsman service can't start automatically after smx installed
	- SMXSELRecordLog 3896 provider exiting due to a SIGSEGV signal
	- Install and uninstall hp-smx show segfault
	- The parstatus is OSBOOT
	- Install hpmgmtbase and hp-smx then reboot os, the status of openwsmanwas stopped.
	- Install hp-smx then the openwsman doesn't start up

#### **05/15/2015(46)**

• Fix following defects:

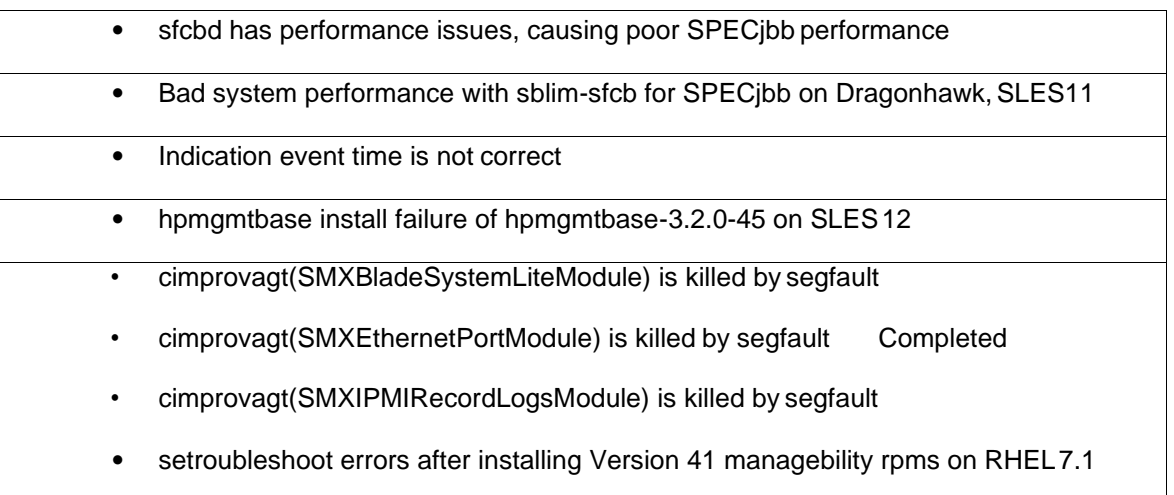

- All the data time should be local time instead of UTC time
- SMH always shows minor degraded status for Fibre Channel HBA

## **04/10/2015(45)**

- Release initial RHEL7.1 providers on Superdome X
- Fix following defects:

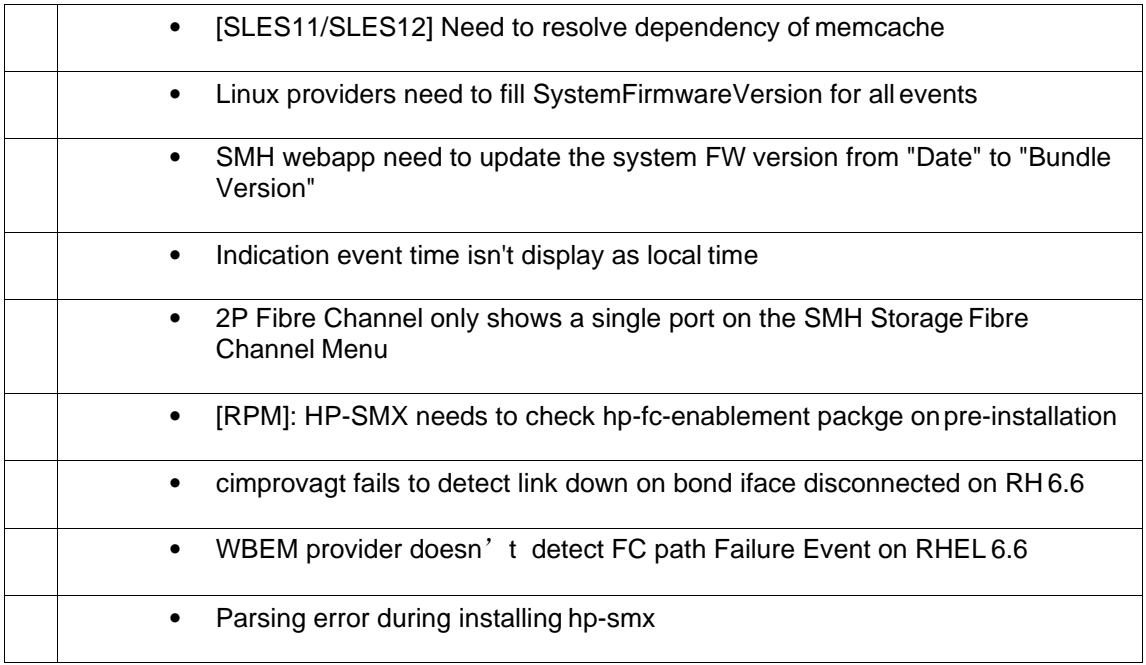

## **03/20/2015(44)**

Initial release of RHEL7.1 support on Superdome X and RHEL6.6 support on Superdome X

## **02/16/2015(43)**

- Release the fully SLES12 providers on Superdome X
- Fix following defects:
	- cimprovagt fails to detect link down on bond iface disconnected on RH 6.6
	- OA firmware version is populating OS events
	- The partition number of network and Fibel Channel is wrong

## **01/30/2015(42)**

Fix following defects:

• cimprovagt: segfault after installing RHEL 7.0 WBEMproviders

- The CAE event in a partition is notified to RHEL of other partitions
- Blade number which WBEM logged is wrong

## **12/19/2014(41)**

Fix following defects:

• The CAE event in a partition is notified to RHEL of otherpartitions

## **12/12/2014(39)**

Fix following defects:

- Blade number which WBEM logged is wrong
- Setroubleshoot errors with cimprovagt

## **11/14/2014(36)**

Fix following defects:

• Hpilo driver shows error message occasionally

# **11/07/2014(34)**

Fix following defects:

• The partition number of network and Fibre Channel is wrong

## **10/24/2014(33)**

- Release the fully support of RHEL7.0 WBEM providers
- Fix following defects:
	- Superdome X RHEL6.5 CAE reports critical shutdown; however partition isstill up.
	- Superdome X RELIABILITY: on kirk OS\_SHUTDOWN\_ABNORMAL
	- Superdome X: hp-smx conflicts with hp-health

## **10/10/2014(30)**

Initial release of the RHEL7.0 WBEM providers with parcon support only.

## **07/10/2014(27)**

Fix following defects:

- Superdome X Parcon not reporting Active /UP after install of RHEL 6.5 M11y sprint25rpm.
- Superdome X: unhandled Python exception in'/opt/hp/hp-smx/bin/config\_logger'

## **04/30/2014(24)**

- Fix following defects:
	- FC event from Hawk006oa1
- Part number for disk indication
- [hpshd]: part number need to be pushed to OA as well
- DragonHawk WBEM providers don't install correctly if OS has KVM installed
- Superdome X RELIABILITY WBEM/SMX&hpmgmtbase inducing high events daemon usage on OA.
- Fix the issue on SHD dead again due to too long indication properties which will cause SHD stack overflow.

### **04/10/2014(22)**

- Fix following defects:
	- Open WS Man performance issue on \*Hawkdevices
	- sfcbd: segfault on sles 11sp3 maintenance update after hp-smx install
	- [SPP Snap7]: HP Insight Management WBEM Webapp via HP SMH fails to install on RH
	- OS hostname not changing in OS promt level after sfcb daemon restart
	- SLES's SIMIND tool: "phys loc" input issue
- Provide more details about FC/NIC/SA error indications.

#### **03/07/2014(21)**

- Verified the SMX features except indication related ones on SmartArray cards and external storage attached environment.
- Enhanced the Memory page display to be consistent with other platform.
- SMX will provide more details about disk indications in storage enclosure like "HBA=xx, Enclosure=xx, Port=xx, Slot=xx".
- Each HBA related SMX indications (NIC HBA / FC HBA / SAS HBA / SA Controller) will contain the following property:
	- String HP\_HardwareIndication::HWPartNumber will be populated to show HP defined Part Number.
	- Enclosure/Disk part number will be defined in "SMX Improvement Disk ID".
	- Dev/Ven/SubDev/SubVen ID will be used to look up PartNumber.
- Enhanced the indication inject tools "simind"
	- simind was using an internal number of WBEM indications, need to change the internal number to real WBEM event ID;
	- Need to check SMX internal event DB, to make it consistent with CEDB;
	- Need to ensure that simind could handle multiple indications at the same time.

## **02/21/2014(20)**

Note: the following features are not verified with SmartArray/SAS storage device on Superdome X since no HW/device is available on the proto due to budget cut.

- Fixed several defects found in enabling the WBEM providers on RHEL6.5 and SLES11SP3 of Superdome X
	- Add the "libvirt-cim" conflicts to SMX on SLES
	- Delete the wrong display of PCI-X on SMH page
	- Delete the wrong display in webapp rpm installation
	- Fix the wrong PCI Slot type display
	- Add new directory block size 8192 to the constraint range.
- Reflect following Superdome X changes to Superdome X:
	- SHD and make sure it can forward indication to OA after upgrade
	- Fixed the OS shutdown indication to ignore that happened before SMXpackages installation

#### **01/24/2014(19)**

Note: the following features are not verfied with SmartArray/SAS storage device on Superdome X since no HW/device is available on the protos due to budget cut.

- First drop of enabling the WBEM providers on RHEL6.5 and SLES11SP3 of SuperdomeX
- Implement the new features from TS request:

Verify Ethernet Port and Team indication was sent at the same time.

Forward WBEM Providers Started event to OA

Include Enclosure ID in event description

......

- Provide the mapping of physical/logical disk in indication
- HBA related SMX indications contain the HWSerialNumber and HWPhysicalLocation properties

To ask for help or notify, please write to: [pdl-linux-providersdev@hpe.com](mailto:pdl-linux-providersdev@hpe.com)